# DISPOSITIVO DE ENSEÑANZA EN EL MODULO "INTRODUCCION AL DIBUJO MECANICO" INCLUIDO EN EL PROGRAMA DE LA ASIGNATURA SISTEMAS DE REPRESENTACIÓN DEL CICLO BASICO DE LA CARRERA INGENIERIA MECANICA

#### AUTORES

Saab, Omar Alfredo - Geréz, Guillermo Arturo Universidad Nacional de Rosario - Facultad de Ciencias Exactas, Ingeniería y Agrimensura Departamento de Sistemas de Representación Av. Pellegrini 250 – (CP: S2000BTP) – Te: 54-341-480-2650 - Interno 248 E-mail: saab@fceia.unr.edu.ar - ggerez@fceia.unr.edu.ar Rosario - Argentina

#### RESUMEN

La asignatura Sistemas de Representación de la carrera de Ingeniería Mecánica posee un módulo con temas específicos de la especialidad que tiene el propósito de acercar al estudiante a temas relacionados con la vida profesional tratando de salvar la división existente entre ciclo básico y ciclo profesional, y de incentivar al estudiante a través del contacto en el primer año de su carrera con temáticas relacionadas con la misma, sobre todo aquellos que arriban a la Universidad desde las diversas ramas del nivel secundario sin currícula técnica relacionada con la mecánica.

Dentro del proceso de transformación curricular que se lleva adelante en el área de Sistemas de Representación de nuestra Facultad desde el año 2003, investigamos la Teoría del Dispositivo Pedagógico, que dió sustento y proyección a nuestras propuestas. Esta teoría constituye una forma de pensar los modos de acción, es práctica y permite la innovación, en contraposición al Método que es más estructurado.

En la experiencia realizada durante el presente año, se incorporó al dictado el programa de diseño asistido Solid Edge, de difundida utilización en la industria, avanzando en la realización de mayor cantidad de trabajos digitalizados, entre otras variantes. Se realizó con el curso del 1º semestre, (correspondiente al "recursado" del Módulo, que es una posibilidad de volver a cursar que brinda la facultad a aquellos alumnos que no aprobaron en el semestre anterior) y se profundizará en el 2º semestre con el dictado para todos los alumnos ingresantes en el año 2007.

En este trabajo describimos la experiencia pedagógica, con propuestas de trabajos teórico-prácticos donde se aborda el diseño mecánico desde la herramienta digital Solid Edge que permite el modelado tridimensional de sólidos geométricos y la posterior confección de planos de piezas. Intentamos demostrar cómo desde la formación básica esta nueva estrategia impacta favorablemente en que nuestros alumnos logren competencias y capacidades requeridas en el marco del plan de estudios de la carrera.

#### Palabras clave: dispositivo de enseñanza – diseño mecánico – solid edge – sólidos - planos

# 1.- INTRODUCION

En el congreso anterior (EGRAFIA 2004 - ROSARIO) expusimos el fundamento y el contenido del módulo "Introducción al dibujo mecánico" [1] cuya esencia es incorporar al primer año de la carrera un módulo con temas específicos de mecánica. Esto surge a partir de dos problemas básicos detectados a través del tiempo.

Uno es el escaso contacto con temas relacionados con la vida profesional de todas las carreras de ingeniería, dada la tajante división entre ciclo básico y ciclo profesional. El otro es la llegada a la Universidad de alumnos de las diversas ramas que ofrece el nivel secundario que no poseen currícula técnica, relacionada en este caso con la mecánica.

Esto hace que en el ingreso al ciclo superior o profesional de la carrera, el desconocimiento de nociones básicas, en cuanto a identificar un elemento mecánico, o procesos de fabricación de una pieza, entre otros temas, dificultará el proceso de aprendizaje y el desarrollo de las asignaturas de la especialidad.

Otro de los objetivos propuestos con la implementación de este módulo es el de incentivar al estudiante a través del contacto en el primer año de su carrera con temáticas relacionadas con la misma.

Esta modalidad de dictado fue implementada por la Cátedra en el año 1997. Periódicamente, en función de la evaluación anual que se hace de sus resultados, se introducen modificaciones y actualizaciones, con el fin de motivar el interés y mejor rendimiento de los alumnos que cursan la asignatura.

De esta manera los alumnos ven herramientas gráficas que tienen que ver con la representación de planos y dibujos de la especialidad Mecánica, aplicados a la industria metalmecánica.

Estos módulos, el general y el de la especialidad, se dictan en semestres distintos, primero el módulo general, donde se desarrollan todos los conceptos de sistemas de representación y de geometría descriptiva, y al semestre siguiente el módulo de la especialidad. Se evalúan por separado, como si fueran dos asignaturas, y luego el profesor coordinador responsable, pondera las notas de cada módulo y define una nota final para la asignatura en su totalidad. Si se aprueba un solo módulo (general o especialidad), se permite al alumno rendir en los exámenes sólo ese módulo no aprobado. Este "Módulo de Especialidad" es considerado como una materia correlativa de Sistemas de Representación, y se adopta para su dictado la modalidad de "taller".

Las modificaciones del dictado, que son motivo de este trabajo y que desarrollamos más adelante con precisión, apuntan a que los alumnos desarrollen competencias y capacidades que tienen que ver con el diseño mecánico basado en software de modelado sólido paramétrico.

Estas acciones educativas se sustentan en fundamentos teóricos, como el concepto de "Dispositivo técnico-pedagógico" [2], del que a continuación haremos una síntesis.

# 1.1 El dispositivo técnico pedagógico. Concepto.

Nosotros, como docentes, estamos acostumbrados a seguir un plan, un programa con una estructura de contenidos, que debe realizarse en un determinado tiempo alcanzando los objetivos prefijados. Esto nos involucra con un método, una metodología de enseñanza a veces rígida e inamovible.

Cabe hacerse la pregunta: ¿enseñar es lo mismo antes y ahora? ¿Cómo influyen las nuevas formas del pensamiento en la enseñanza? ¿Es el Método la respuesta actual a la enseñanza?

En tal caso: ¿Qué concepción de lo metódico? ¿Qué concepción de lo técnico?

Al indagar y buscar en torno al dispositivo y no al método, estamos inspirados por las necesidades que el conocimiento complejo nos plantea.

El dispositivo constituye una forma de pensar los modos de acción. En el campo de la ingeniería, sería el mecanismo que hace actuar diversos componentes de un aparato destinado a producir un efecto automático determinado.

Para nosotros el dispositivo pedagógico está vinculado a aptitud, potencia, posibilidad y puede dar lugar a innovar, a crear, a generar, a cambiar y provocar acciones educativas para resolver el desafío de la permanente necesidad de

cambio que la inclusión de los programas gráficos produce en nuestra área.

Plantear el dispositivo en didáctica es trabajar desde lo técnico, desde la operación.

El dispositivo técnico hace de la "estrategia" su modo de acción. Coherente con la proyección de la complejidad del campo pedagógico, opera con la heterogeneidad, abriendo posibilidades y combinaciones entre ellas, es productor de aprendizajes en la enseñanza y en la formación.

# 1.2 La formación basada en competencias.

El diseño de nuestro dispositivo pedagógico, está íntimamente ligado al concepto de formación por competencias [3].

Las competencias, se relacionan con todas las áreas de la educación general, y con la formación técnico-profesional. Los objetivos de la formación profesional por competencias exigen cuestionar la práctica actual de la división entre asignaturas y la definición de los contenidos de las mismas sobre la base de criterios disciplinarios y planear su integración en nuevas unidades didácticas, idealmente "unidades de competencias".

Los caminos para trabajar las competencias de una especialidad profesional, como en nuestra disciplina, no están establecidos ni tratados actualmente de una manera exhaustiva por la didáctica; más bien se resuelven con inventiva y creatividad por parte de los docentes, temiendo en cuenta que hoy no se puede obviar la enseñanza de la representación gráfica desde el nuevo paradigma tecnológico.

En nuestra facultad ya se está trabajando en el marco del acuerdo sobre competencias emanados del CONFEDI, Consejo Federal de Decanos de Ingeniería. Con este trabajo, en nuestro módulo, apuntamos al desarrollo de competencias tecnológicas y de desempeño.

## 2.- METODOLOGIA

Nuestro dispositivo pedagógico actual plantea dos modificaciones que hemos llevado adelante en el dictado del módulo:

a) Incorporamos el programa de diseño mecánico denominado Solid Edge. Este es un programa, que como es sabido, tiene como característica principal la concreción del proyecto (pieza mecánica) mediante el modelado paramétrico en 3 dimensiones. Además decidimos la realización de mayor cantidad de trabajos digitalizados en relación a los dibujados en papel.

b) Desarrollamos los fundamentos teóricos simultáneamente con los requerimientos de la ejercitación propuesta en el curso.

Esta experiencia educativa se realizó con la comisión de recursado, (son aquellos alumnos que no pudieron aprobar en el semestre que cursaron, y a los que la facultad les brinda la posibilidad de volver a cursar en el semestre siguiente, o sea que hay dos dictados en el año). Por lo tanto, en general, estos cursos son reducidos en cuanto a la cantidad de alumnos.

En el desarrollo de este trabajo presentamos modelos de trabajos prácticos, con piezas especialmente elegidas para poder enseñar y aplicar conceptos teóricos a través de una aplicación práctica, que necesariamente derivan en el desarrollo de competencias y capacidades con el uso de las herramientas de representación gráfica aplicadas a esta especialidad.

## 3.- DESARROLLO

El dictado del curso cumplió con las siguientes etapas:

• Aprendizaje de los comandos necesarios del programa para modelar en 3 dimensiones.

• Realización de trabajos en ese sentido.

• Confección de planos de definición (válidos para la fabricación de un pieza), a partir de la perspectiva de la misma, realizando en primer lugar un croquis de dicho plano, posteriormente en Solid Edge el modelado en 3D de la pieza, para hallar con el mismo programa las vistas automáticamente y de esta manera verificar lo realizado en el croquis. Entregando, como resultado para la corrección del ejercicio, una impresión en formato A3 del plano de definición.

La carga horaria total del Módulo es de 3 horas semanales, de las cuales 2 horas corresponden a una clase teórico-práctica, y donde se dibuja con instrumentos tradicionales (tablero-lápiz-papel), más 1 hora de práctica semanal en Laboratorio de Gráfica Digital. El cuatrimestre tiene un total de 16 semanas de clases.

Como se dijo al principio, esta experiencia corresponde al 1° cuatrimestre donde los estudiantes son recursantes y el grupo es de aproximadamente 25 alumnos. Una dificultad que se presenta para esta metodología en el 2° cuatrimestre son los cursos numerosos. Para esta instancia se ajusta el dispositivo de modo que se mantiene la clase de 2 horas teórico-práctica masiva (concurren todos los estudiantes) y para la práctica en Laboratorio Digital se divide el curso en varias comisiones, de acuerdo a la capacidad del laboratorio (actualmente se dispone de 12 PC's, asignándose 2 alumnos por máquina).

Durante las primeras clases de Laboratorio se brinda una introducción a Solid Edge explicando los comandos básicos y funcionamiento general del programa.

En el resto de las clases se realizan por lo menos 4 ejercicios. En el primero se da una pieza modelada en madera, distinta para cada grupo. En clase se debe realizar el croquis de la misma, en 2 dimensiones. Posteriormente a la realización de éste en el papel se procede en el Laboratorio Digital a construir el modelo en 3 dimensiones según el croquis realizado. Luego con las posibilidades del programa se confecciona el plano de definición, se acota y se imprime para su corrección.

Los otros trabajos consisten en realizar un modelado tridimensional, a partir de un plano de definición de los que integran las secuencias de trabajos hechos en clase teórico-práctica. Con el programa Solid Edge se pasa a confeccionar el plano de definición, que además de reforzar los conocimientos del programa, permite la verificación del trabajo realizado en el papel.

Es importante destacar que los alumnos después de haber cursado y aprobado el Módulo General de Sistemas de Representación, llegan a cursar este Módulo de Especialidad con la base necesaria para poder dibujar. Entre los conocimientos necesarios para poder realizar un plano de una pieza, incumbencia básica del Módulo de la Especialidad, tenemos sistemas de representación, corte, acotación, vistas auxiliares.

Es decir, el alumno está en condiciones de representar en la primera clase del Módulo. Lo que le falta son los conocimientos para hacer un plano mecánico. Debe aprender, entre otros temas: termianción superficial, convencionalismos en cuanto a representación, tolerancias dimensionales, elementos normalizados mecánicos, su representación y denominación, materiales y tratamientos térmicos, dureza, etc. Todo esto para poder realizar un plano de definición, el cual debe contener toda la información necesaria para la fabricación de la pieza.

La pieza que se da como ejercicio no posee todas sus dimensiones, ni algunas características como por ejemplo tipo de rosca, hecho este que induce al alumno a desarrollar su capacidad de creación y criterio mecánico, investigación y búsqueda de información en catálogos comerciales sobre distintos elementos normalizados para su utilización en los planos que se realizan en el curso.

La práctica digital, permite interpretar la pieza que se quiere proyectar, dado que en ejercitaciones se parte de un plano y con este debe modelarse la misma en 3 dimensiones.

Al momento del reconocimiento de los conceptos percibidos por parte del alumno, el mismo debe realizar una evaluación mediante la aplicación en un diseño simple de una pieza.

Es de destacar que a los alumnos se les facilita una copia educativa legal del software Solid Edge, con la cual pueden trabajar en sus hogares, dado que prácticamente todos los alumnos cuentan con computadora.

La evaluación de los contenidos teóricoprácticos del Módulo es mediante un examen dibujado en papel (medio analógico) con el mismo contenido de los planos que se ejercitan durante el dictado, es decir dada una pieza a través de una axonometría, se debe realizar el plano de definición integrando todos los conocimientos brindados en el módulo.

La modalidad de aprobación del curso es la de "promoción", con un porcentaje de trabajos aprobados, más la aprobación del examen parcial; si el alumno promueve este Módulo de Especialidad, queda en condiciones de ser promovido en la asignatura Sistemas de Representación ya que como aprobó previamente el Módulo General, solo resta promediar las calificaciones de ambas partes.

 Con la incorporación de estos cambios, se pretende despertar un mayor interés por parte de los alumnos en la clase. Y verificamos que esto se logra cuando se trabaja en el medio digital en la realización de los prácticos y cuando las herramientas teóricas llegan en auxilio en el momento indicado, es decir, cuando el problema práctico lo requiere e imposibilita continuar con la resolución del mismo.

Veremos esto en ejemplos concretos.

#### Ejemplo N° 1: Brida triangular.

Con esta pieza (Figura 1) desarrollamos el tema "convencionalismos usados en dibujo mecánico", fundamentalmente el de corte, determinando la representación en el plano sin ser cortados en este caso las nervaduras y su representación girada.

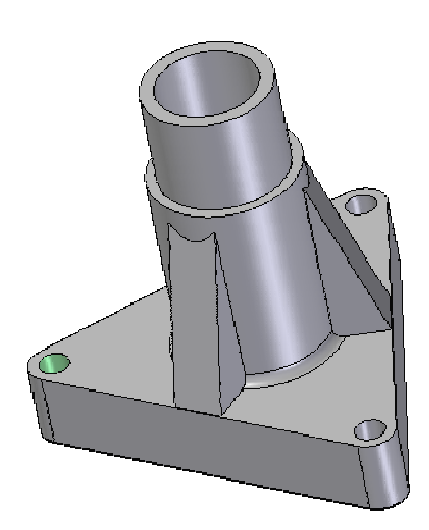

Figura 1. Modelado de una brida triangular.

El estudiante ejecuta el modelado sólido tridimensional, aplicando toda la secuencia lógica de comandos que impone el programa. Aprendiendo a hacer protrusiones, vaciados, redondeos, etc.

En la Figura 2 se muestra el plano realizado por los alumnos, que tiene la particularidad de que las vistas o proyecciones son dibujadas automáticamente por el software.

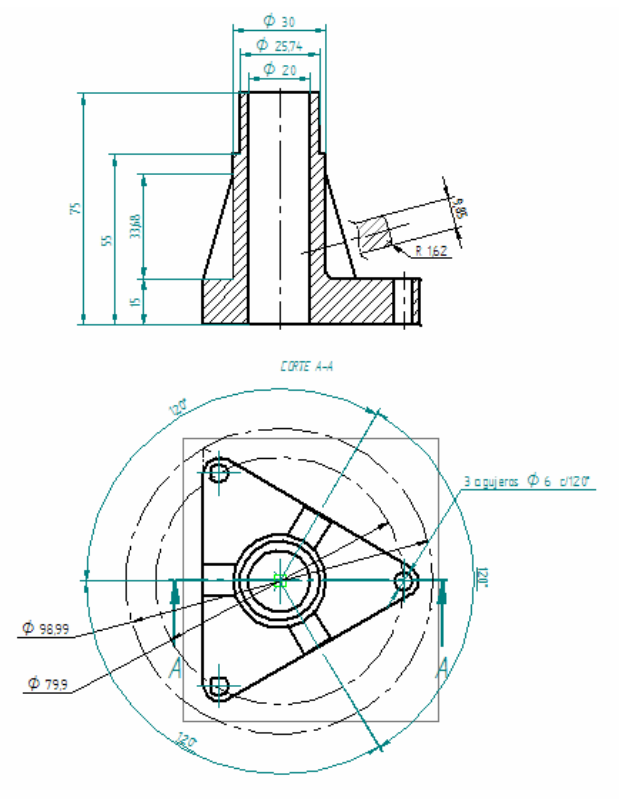

Figura 2. Plano a partir de vistas automáticas

#### Ejemplo N° 2: Pieza de soporte.

La siguiente pieza (Figura 3) tiene algunas características que son útiles para desarrollar distintos temas, como por ejemplo roscas, estado superficial, ajuste, como así también el de reforzar el tema de vistas auxiliares, etc.

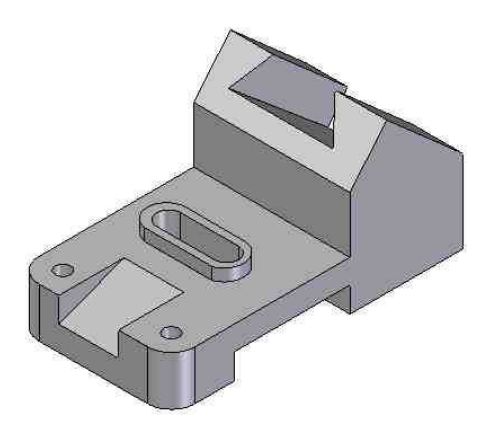

Figura 3. Modelado de una pieza de soporte.

 En la Figura 4 se muestra el dibujo automático del plano, donde el estudiante verifica conceptos teóricos y normativas específicas del dibujo de la especialidad, como por ejemplo el

dimensionamiento de la pieza. En este ejercicio juega un rol importante el concepto de "lectura e interpretación del plano", donde el alumno puede efectuar los ajustes y correcciones necesarios para ajustar el dibujo a normas.

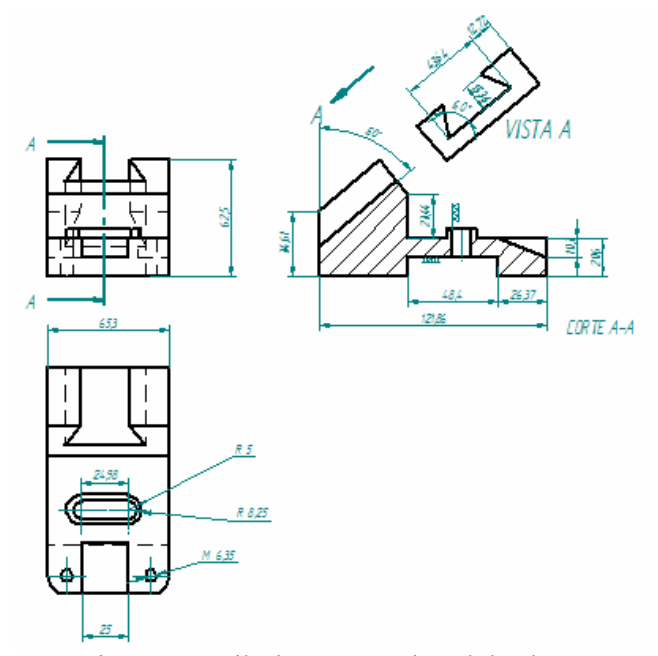

Figura 4. Dibujo automático del plano.

#### Ejemplo N° 3: Pieza de soporte.

Un caso interesante es el siguiente ejercicio que se presenta a partir de las vistas de una pieza (Figura 5)

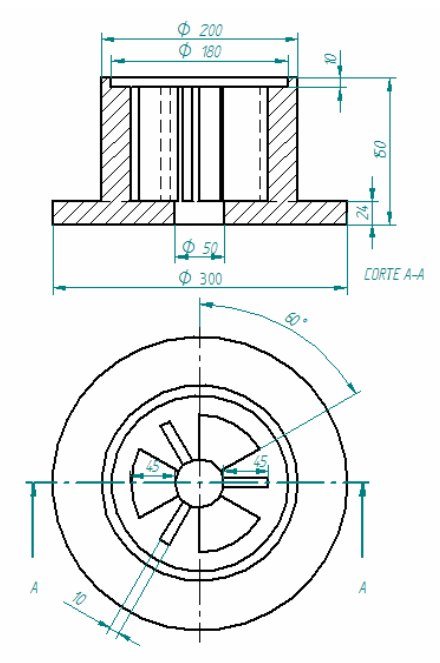

Figura 5. Comprensión de conceptos aprobados.

Aquí el estudiante practica interpretación de planos a través del cálculo del peso de la pieza que se da en una vista y un corte con su correspondiente peso específico.

El ejercicio permite además realizar el modelo paramétrico con el plano dado y verificar a través de los comandos que tiene el programa el peso calculado por el alumno. Con este problema también se avanza en la incorporación y aprendizaje de más comandos de Solid Edge.

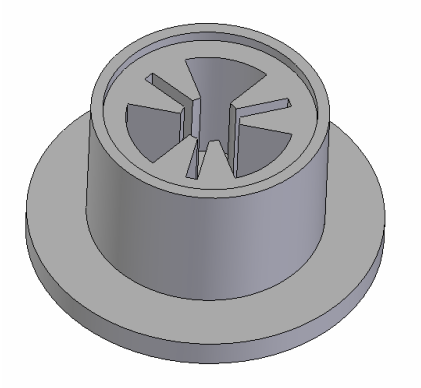

Figura 6: Modelado paramétrico.

## **CONCLUSIONES**

Con esta experiencia realizada, podemos decir que en el aspecto didáctico logramos desarrollar clases con un ritmo más fluido. Que con el concepto de dispositivo y de competencia se permite al docente innovar, generar alternativas en los medios de transmisión del conocimiento, acercando al estudiante al "saber hacer" de la competencia profesional.

Además el aprovechamiento de los medios tecnológicos, fundamentalmente con las herramientas digitales, posibilita una didáctica de más oportunidades, generando también un interés mayor en los alumnos que tienen acceso y desarrollo al conocimiento a través de estos medios.

Con la teoría o los elementos técnicos necesarios para resolver un problema práctico, dados en el momento que las necesidades prácticas los requieren, se consigue una mayor atención y asimilación de conocimientos por parte de los alumnos.

Con el dispositivo de enseñanza desarrollado aquí, se ha observado como resultado, una mayor cantidad de alumnos

## REFERENCIAS

[1] SAAB, O. A. (2004). Modulo "Introducción Al Dibujo Mecánico" incluido en el programa de la asignatura Sistemas de Representación del ciclo básico de la carrera Ingeniería Mecánica. Anales del 4º Congreso Nacional Egrafia – 1º Encuentro Internacional – Rosario – Argentina.

[2] MORELLI, R. D.; GEREZ, G. A.; LENTI, C. A.; SAAB, O. A.; JANDA, L.M. (2005). Dispositivo Técnico-Pedagógico para la Enseñanza de la Disciplina Sistemas de Representación. Trabajo presentado en Congreso Graphica 2005, Recife, Pernambuco. Puede verse en

http://www.fceia.unr.edu.ar/de-sire/abstract7.htm

[3] MORELLI, R. D.; LENTI. C. A.; SAAB, O. A (2006). Sobre la formación basada en competencias. Trabajo presentado en Seminario Nacional de Expresión Gráfica, Universidad Nacional de Río Cuarto. Puede verse en http://www.fceia.unr.edu.ar/de-sire/abstract10.htm